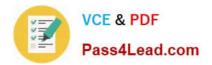

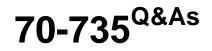

OEM Manufacturing and Deployment for Windows 10

# Pass Microsoft 70-735 Exam with 100% Guarantee

Free Download Real Questions & Answers **PDF** and **VCE** file from:

https://www.pass4lead.com/70-735.html

100% Passing Guarantee 100% Money Back Assurance

Following Questions and Answers are all new published by Microsoft Official Exam Center

Instant Download After Purchase

100% Money Back Guarantee

- 😳 365 Days Free Update
- 800,000+ Satisfied Customers

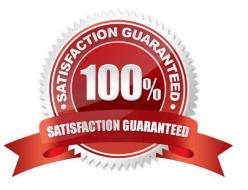

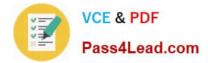

#### **QUESTION 1**

You have an image of Windows 10 Anniversary Update.

You plan to deploy the image to several new computers.

You must add Microsoft Office 2016 to the image.

You have a Configuration.xml file that will be used to deploy Office 2016. The contents of the file are shown in the following exhibit.

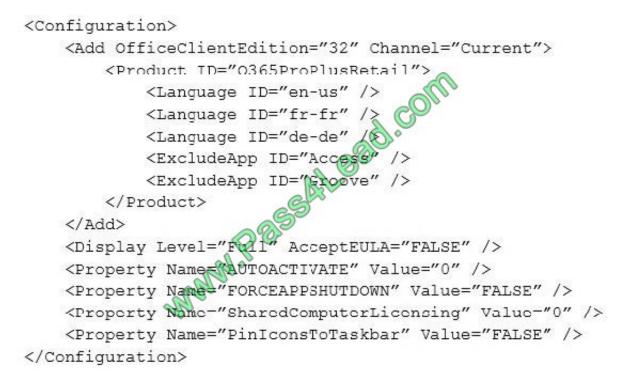

Use the drop-down menus to select the answer choice that completes each statement based on the information presented in the graphic. NOTE: Each correct selection is worth one point.

Hot Area:

#### Answer Area

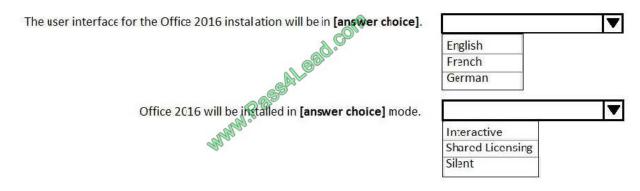

Correct Answer:

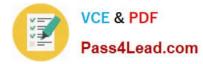

#### Answer Area

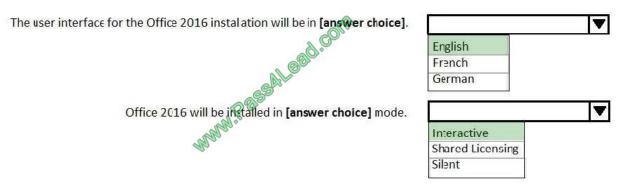

References: https://support.office.com/en-gb/article/Configuration-options-for-the-Office-2016-Deployment-Toold3879f0d-766c-469c-9440-0a9a2a905ca8

### **QUESTION 2**

Note: This question is part of a series of questions that use the same or similar answer choices. An answer choice may be correct for more than one question in the series. Each question is independent of the other questions in this series.

Information and details provided in a question apply only to that question.

You have an image of Windows 10 for a new desktop computer model.

You plan to deploy the computer to two regions.

You need to add a language interface pack to the image.

Which parameter should you specify when you run dism.exe?

- A. /Add-Capability
- B. /Add-Driver
- C. /Add-Package
- D. /Add-ProvisionedAppxPackage
- E. /Apply-CustomDataImage
- F. /Apply-Image
- G. /Apply-Unattend
- H. /Export-Image
- Correct Answer: C

References: https://docs.microsoft.com/en-us/windows-hardware/manufacture/desktop/add-and-remove-language-packs-offline-using-dism

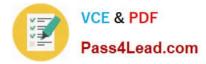

## **QUESTION 3**

For each of the following statements, select Yes if the statement is true. Otherwise, select No. NOTE: Each correct selection is worth one point.

Hot Area:

**Answer Area** 

| Statements                                                                                           | Yes | No |
|----------------------------------------------------------------------------------------------------|-----|----|
| You can install a language interface pack for Windows 10 Version 1511<br>on Windows 10 Version 1607. | 0   | 0  |
| You can install a language interface pack for Windows 10 Version 1607<br>on Windows 10 Version 1511. | 0   | 0  |
| A language interface pack is dependent on a parent language pack.                                    | 0   | 0  |
| Correct Answer:                                                                                      |     |    |
| Answer Area                                                                                          |     |    |
| Statements                                                                                           | Yes | No |
| You can install a language interface pack for Windows 10 Version 1511<br>on Windows 10 Version 1607. | 0   | 0  |
| You can install a language interface pack for Windows 10 Version 1607                                | 0   | 0  |
| on Windows 10 Version 1511.                                                                          |     |    |
| A language interface pack is dependent on a parent language pack.                                    | 0   | 0  |

References: https://dpcenter.microsoft.com/en/Windows/Build/cc-windows-10-v1607-Language-Interface-Packs https://technet.microsoft.com/en-us/windows/release-info.aspx

### **QUESTION 4**

Note: This question is part of a series of questions that present the same scenario. Each question in the series contains a unique solution that might meet the stated goals. Some question sets might have more than one correct solution, while

others might not have a correct solution.

After you answer a question in this sections, you will NOT be able to return to it. As a result, these questions will not appear in the review screen.

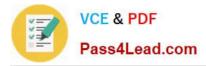

You mount an image of Windows 10.

You download 10 Windows 10 update packages to separate folders. Some of the update packages contain dependencies to the other update packages. You are unaware of the specific dependencies.

You need to add all the update packages to the image in the correct order.

Solution: You copy all the updates to the same folder. You run dism.exe/Add-Package once and specify the /PackagePath parameter once.

Does this meet the goal?

A. Yes

B. No

Correct Answer: B

References: https://docs.microsoft.com/en-us/windows-hardware/manufacture/desktop/add-or-remove-packages-offline-using-dism

### **QUESTION 5**

You have a computer named Computer1 that runs Windows 10.

On Computer1, you have a DVD that contains the installation source files of Windows 10 Pro.

You open Windows System Image Manager as shown in the exhibit. (Click the Exhibit tab.)

| d                                                                  | Untitled - Windows System Image Manager |                                       | - 0 × |
|--------------------------------------------------------------------|-----------------------------------------|---------------------------------------|-------|
| Eile Edit Insert Iools Help                                        |                                         |                                       |       |
| Distribution Share<br>Select a Distribution Share<br>Windows Image | Answer file                             | Properties<br>No available properties |       |

You need to configure the answer file for Windows 10 by using Windows System Image Manager (Windows SIM). What should you do first?

- A. Copy the installation files for Windows 10 to a hard disk.
- B. Create a catalog file (.clg).

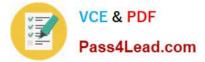

- C. Select a distribution share.
- D. Select an image of Windows 10.
- Correct Answer: A

References: https://technet.microsoft.com/en-us/library/cc749317(v=ws.10).aspx

70-735 PDF Dumps

70-735 Practice Test

70-735 Study Guide

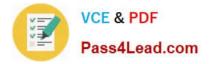

To Read the Whole Q&As, please purchase the Complete Version from Our website.

# Try our product !

100% Guaranteed Success
100% Money Back Guarantee
365 Days Free Update
Instant Download After Purchase
24x7 Customer Support
Average 99.9% Success Rate
More than 800,000 Satisfied Customers Worldwide
Multi-Platform capabilities - Windows, Mac, Android, iPhone, iPod, iPad, Kindle

We provide exam PDF and VCE of Cisco, Microsoft, IBM, CompTIA, Oracle and other IT Certifications. You can view Vendor list of All Certification Exams offered:

## https://www.pass4lead.com/allproducts

# **Need Help**

Please provide as much detail as possible so we can best assist you. To update a previously submitted ticket:

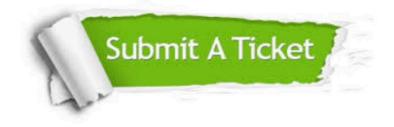

#### **One Year Free Update**

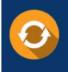

Free update is available within One Year after your purchase. After One Year, you will get 50% discounts for updating. And we are proud to boast a 24/7 efficient Customer Support system via Email.

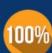

To ensure that you are spending on quality products, we provide 100% money back guarantee for 30 days

**Money Back Guarantee** 

from the date of purchase

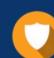

#### Security & Privacy

We respect customer privacy. We use McAfee's security service to provide you with utmost security for your personal information & peace of mind.

Any charges made through this site will appear as Global Simulators Limited. All trademarks are the property of their respective owners. Copyright © pass4lead, All Rights Reserved.